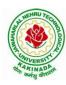

## JAWAHARLAL NEHRU TECHNOLOGICAL UNIVERSITY KAKINADA KAKINADA – 533 003, Andhra Pradesh, India

### DEPARTMENT OF INFORMATION TECHNOLOGY

| II Year – I Semester            |  | L | T | P | C   |
|---------------------------------|--|---|---|---|-----|
|                                 |  | 0 | 0 | 3 | 1.5 |
| DATABASE MANAGEMENT SYSTEMS LAB |  |   |   |   |     |

### **Course Objectives:**

This Course will enable students to

- Populate and query a database using SQL DDL/DML Commands
- Declare and enforce integrity constraints on a database
- Writing Queries using advanced concepts of SQL
- Programming PL/SQL including procedures, functions, cursors and triggers

#### **Course Outcomes:**

At the end of the course the student will be able to:

- Utilize SQL to execute queries for creating database and performing data manipulation operations
- Examine integrity constraints to build efficient databases
- Apply Queries using Advanced Concepts of SQL
- Build PL/SQL programs including stored procedures, functions, cursors and triggers

#### **List of Exercises:**

- 1. Creation, altering and droping of tables and inserting rows into a table (use constraints while creating tables) examples using SELECT command.
- 2. Queries (along with sub Queries) using ANY, ALL, IN, EXISTS, NOTEXISTS, UNION, INTERSET, Constraints. Example:- Select the roll number and name of the student who secured fourth rank in the class.
- 3. Queries using Aggregate functions (COUNT, SUM, AVG, MAX and MIN), GROUP BY, HAVING and Creation and dropping of Views.
- 4. Queries using Conversion functions (to\_char, to\_number and to\_date), string functions (Concatenation, lpad, rpad, ltrim, rtrim, lower, upper, initcap, length, substr and instr), date functions (Sysdate, next\_day, add\_months, last\_day, months\_between, least, greatest, trunc, round, to\_char, to\_date)

5.

- i. Create a simple PL/SQL program which includes declaration section, executable section and exception –Handling section (Ex. Student marks can be selected from the table and printed for those who secured first class and an exception can be raised if no records were found)
- ii. Insert data into student table and use COMMIT, ROLLBACK and SAVEPOINT in PL/SQL block.
- 6. Develop a program that includes the features NESTED IF, CASE and CASE expression. The program can be extended using the NULLIF and COALESCE functions
- 7. Program development using WHILE LOOPS, numeric FOR LOOPS, nested loops using ERROR Handling, BUILT –IN Exceptions, USE defined Exceptions, RAISE-APPLICATION ERROR.
- 8. Programs development using creation of procedures, passing parameters IN and OUT of PROCEDURES.

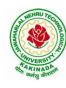

# JAWAHARLAL NEHRU TECHNOLOGICAL UNIVERSITY KAKINADA KAKINADA – 533 003, Andhra Pradesh, India

## DEPARTMENT OF INFORMATION TECHNOLOGY

- 9. Program development using creation of stored functions, invoke functions in SQL Statements and write complex functions.
- 10. Develop programs using features parameters in a CURSOR, FOR UPDATE CURSOR, WHERE CURRENT of clause and CURSOR variables.
- 11. Develop Programs using BEFORE and AFTER Triggers, Row and Statement Triggers and INSTEAD OF Triggers
- 12. Create a table and perform the search operation on table using indexing and non-indexing techniques.

## **Text Books/Suggested Reading:**

- 1) Oracle: The Complete Reference by Oracle Press
- 2) Nilesh Shah, "Database Systems Using Oracle", PHI, 2007
- 3) Rick F Vander Lans, "Introduction to SQL", Fourth Edition, Pearson Education, 2007